AME 20214 Homework 1 Due: Thursday, 4 September 2014, in class

1. Write and execute a Fortran program which prints to the screen,

Hello World! My name is your name here.

Give a hard copy of your source code and output.

2. The following Fortran code will generate a finite set of points which are part of the parabola

$$
y = x^2, \quad \text{for} \quad x \in [0, 2].
$$

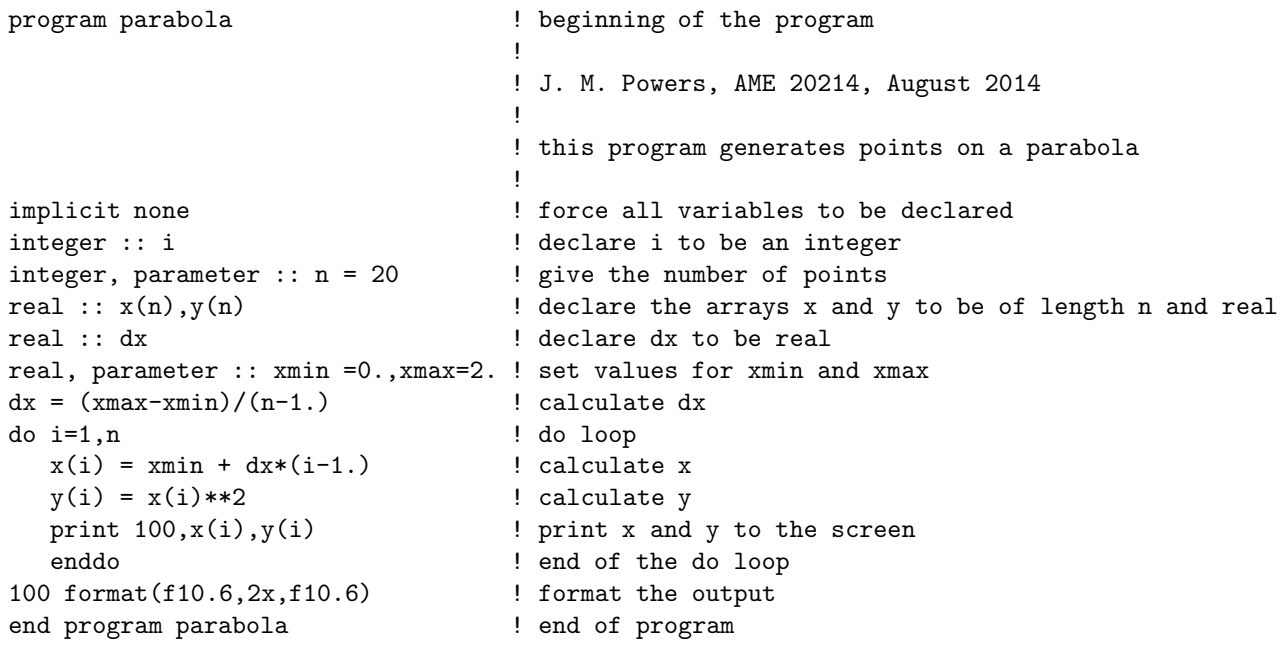

On the Notre Dame Linux system, create a .f90 file with the above program, except you will modify it to remove my name and include yours. Cut and paste the output into MATLAB, and generate a plot of  $y(x)$  for  $x \in [0,2]$ . Review Sec. 1.5 of the online course notes for guidance in plot preparation. It is important that your font size be both readable and of similar size, neither smaller nor larger, than the main text. Note that MATLAB's default font size is usually too small. Because you are simulating a continuous curve, your plot should not have any "dots" or "open circles." It should simply be a continuous curve. Include a hard copy of your source code and its numerical output.

For this course, efficiency and neatness of homework is important. For this homework, there is a three page maximum page limit, and MS Word or equivalent typesetting is required. Brief words of explanation in sentence form are necessary to receive full credit. Be sure to follow the homework format specified in the course syllabus.